user\_init

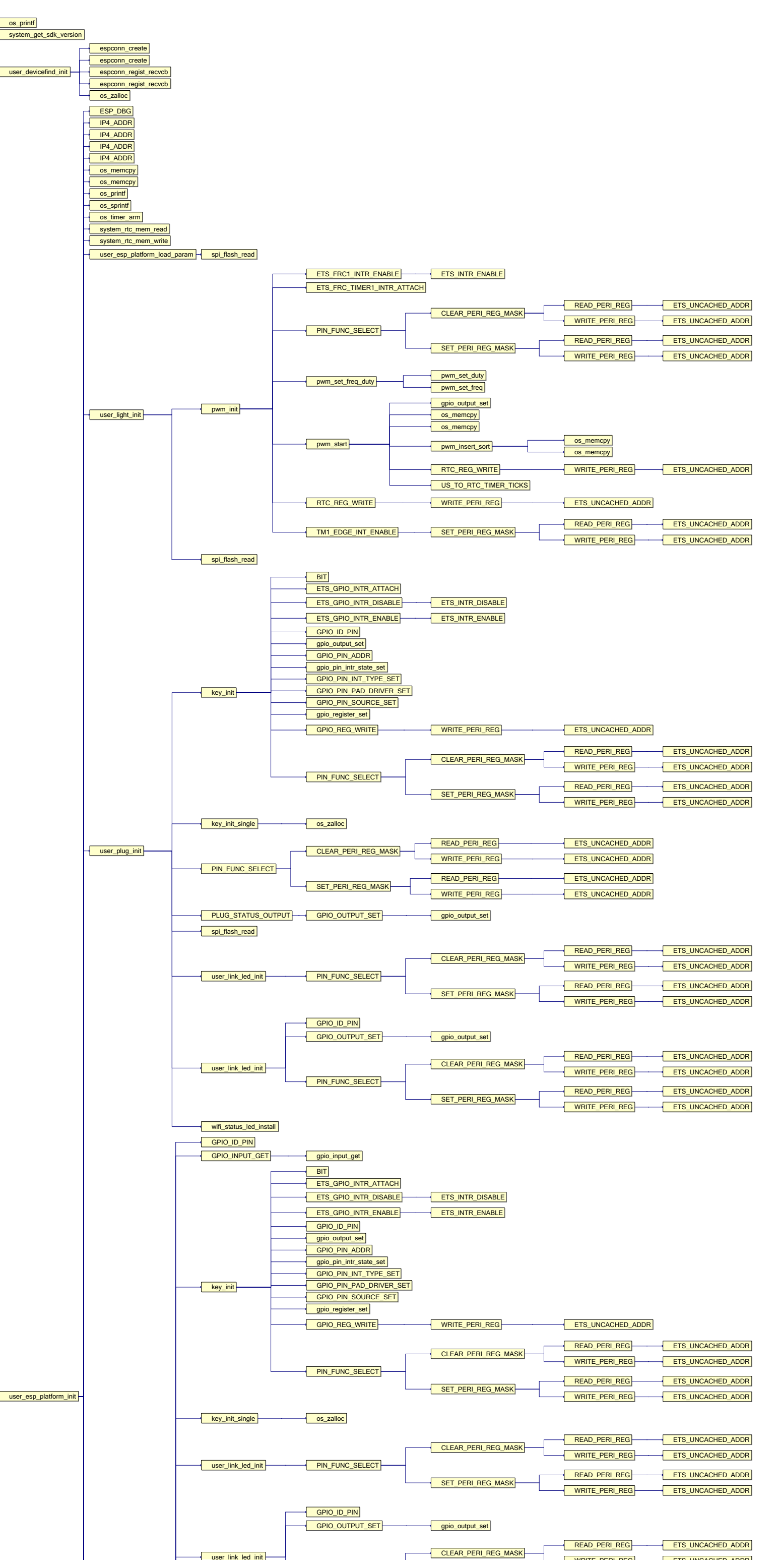

Cell 1,1 of 1 x 2 square Page 1 of 2

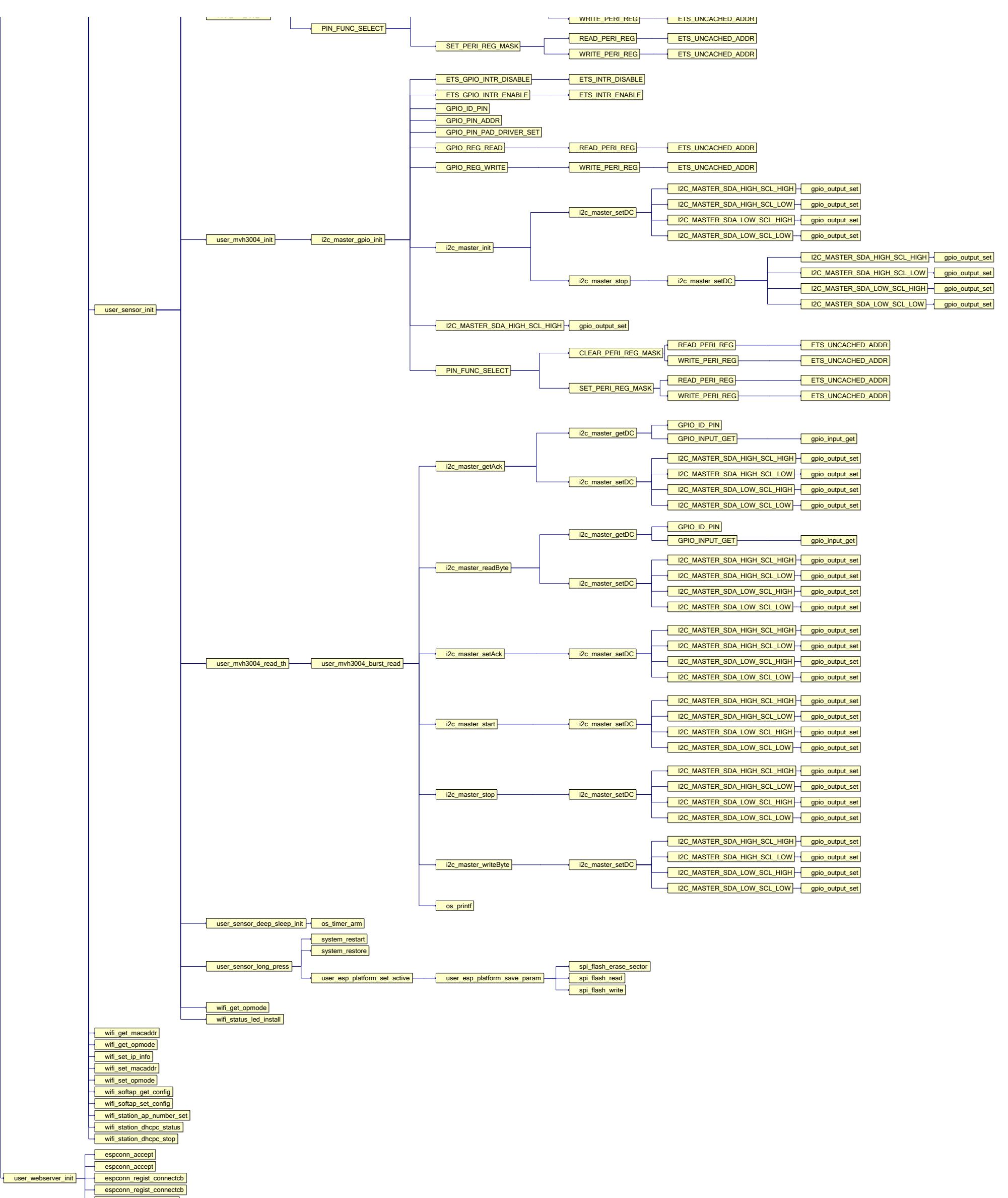

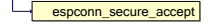

Cell 1,2 of 1 x 2 square Page 2 of 2